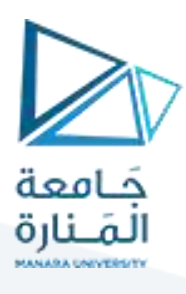

# **كلية ادارة االعمال**

# **اإلحصاء 1 Statistics**

**الدكتور محمود محمد ديب طيوب**

**الفصل األول للعام 2024-2023**

محاضرة رقم 4

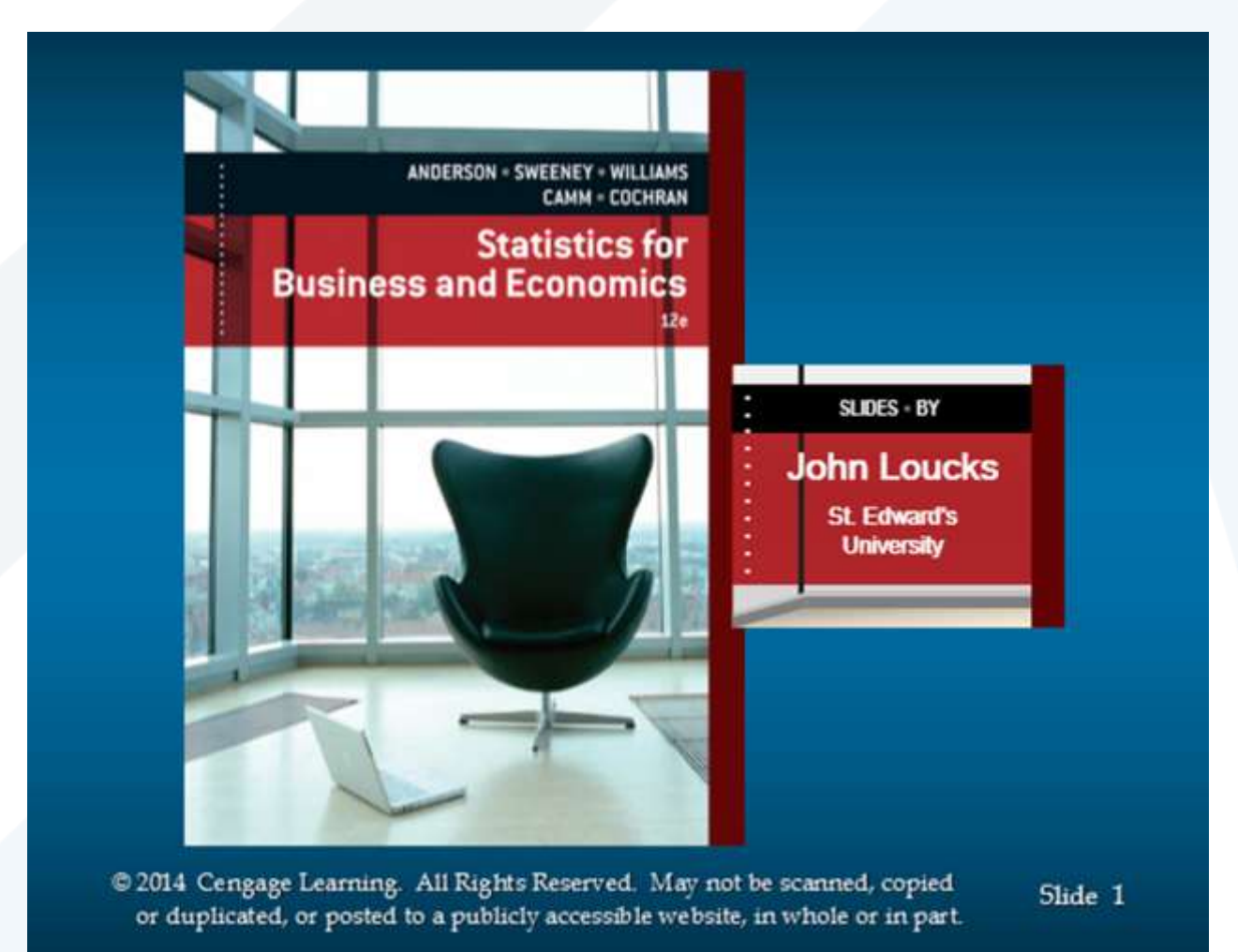

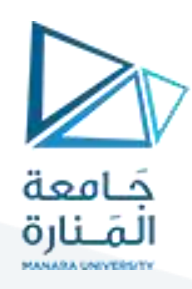

**مقاييس النزعة المركزية**

#### **تمهيد:**

**عرضنا في الفصول السابقة كيفية جمع البيانات اإلحصائية، والطريقة املستخدمة في تصنيفها وترتيبها وتبويبها ، في صورة جداول وكذلك تمثيلها بيانيا ً**

غير أننا قد نحتاج في أحيان كثيرة إلى التعبير عن توزيع قيم ظاهرة ما بقيمة واحدة تُظهر الخصائص العامة لتلك **ُ الظاهرة،** 

فعند دراسة ميل معظم قيم تلك الظاهرة للتمركز حول قيمة معينة يُطلق على هذا الميل اسم النزعة المركزية. **ُ ُ**وهو ما يُعرف بظاهرة النزعة المركزية أي نزعة القيم المختلفة إلى التوضع حول القيمة النموذجية أو القيمة المثلة **ملجموعة القيم في التوزيع،**

**املقاييس التي تبحث في تقدير قيمة تتمركز حولها أغلبية هذه البيانات تسمى بمقاييس النزعة املركزية. تتمثل القيمة املتوسطة للمجتمع أكثرمن أية وحدة من مفرداته فهي رقم واحد يعبر عن، أويمثل جميع البيانات لكل املجموعة،**

**التي يجب أن يتمتع بها مقياس جيد من مقاييس التمركز وأهمها:Yulleشروط يول .1 يجب تحديد قيمته بالضبط أي يجب أن يكون معرفاً تعريفاً دقيقا,ً وليست بمجرد تقدير. ُ .2 بنى على جميع المشاهدات أو غالبيتها. ـ يجب أن ي .3 ـ يمكن حسابه بسهولة وبسرعة. .4 ـ يمكن التعبير عنه بصورة رمزية, أو بعالقة, مما يجعله خاضعاً للمعالجات الجبرية المختلفة. ّ .5 - نات, أو يكون تأثيرها أقل ما يمكن. يفضل اال تتأثر بتذبذب العي** 6. . لا يتأثَّر كثيراً بالتقلبات التي قد تنشأ عن اختلاف العيّنة أو العيّنات في مجتمع واحد. **.7ـ ال يتأثر كثيراً بالقيم الشاذة أو القيم المتطرفة**

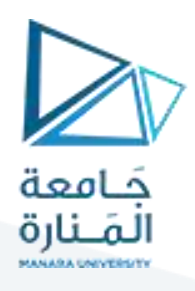

**مقاييس النزعة المركزية**

الوسط الحسابي أو المتوسط لمتغيّر ما هو القيمة الناتجة عن قسمة مجموعة تلك القيم على عددها وبرمز له بـ **ّ )إكس بار (.** *x*

**طرق حساب الوسط الحسابي:**

**-حالة بيانات مفردة)سلسلة قياسات(:**

 $x_i: x_1, x_2, x_3$  , , , , ,  $x_n$  أي إذا كان لدينا  $^{\prime\prime}$  مجموعة من القيم أو المشاهدات

**فإن الوسط الحسابي لها يساوي:**

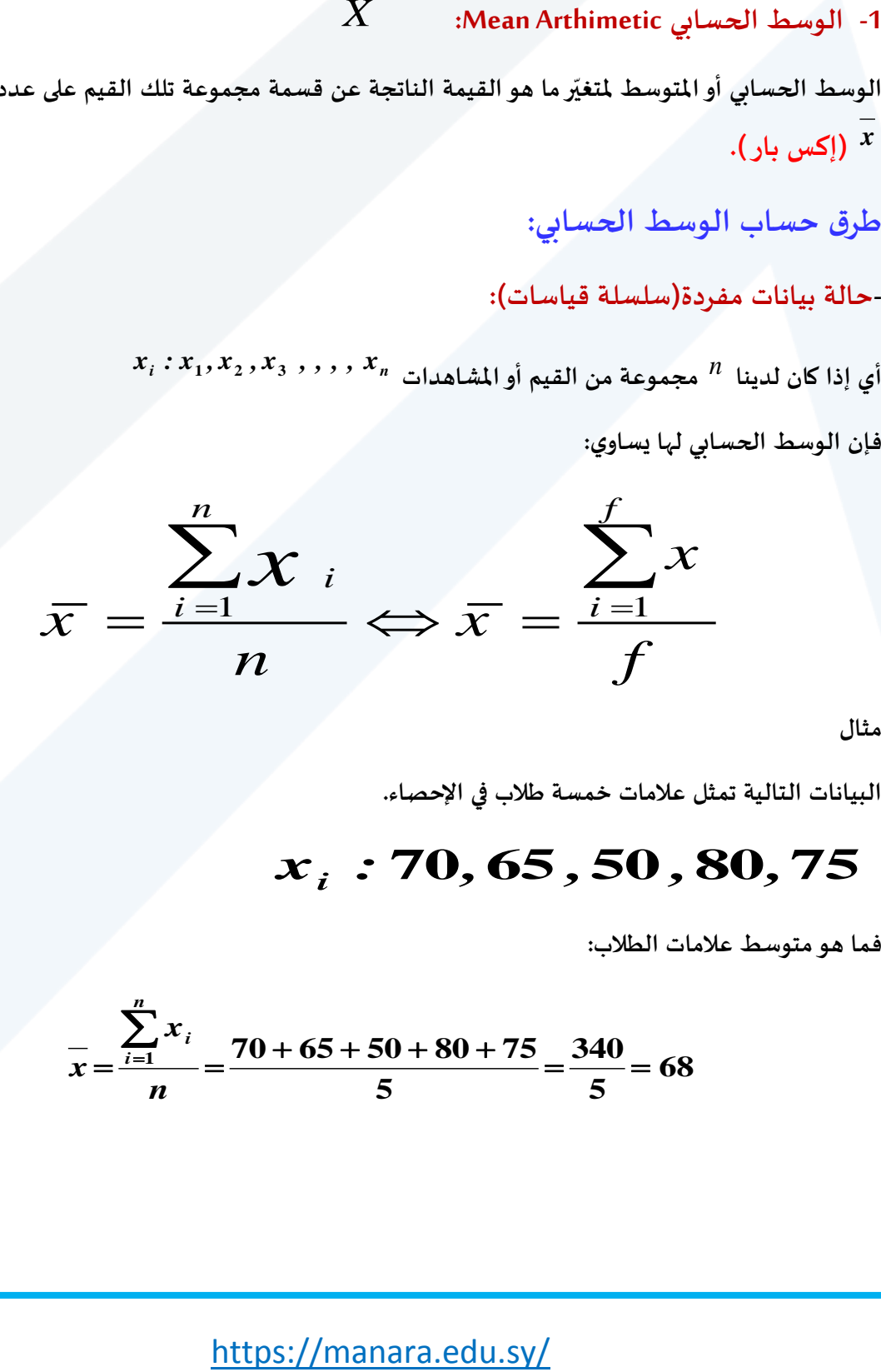

**مثال** 

**البيانات التالية تمثل عالمات خمسة طالب في اإلحصاء.**

## *<sup>x</sup><sup>i</sup> :* **70***,***65** *,***50** *,***80***,***75**

**فما هو متوسط عالمات الطالب:**

$$
\frac{\sum_{i=1}^{n} x_i}{n} = \frac{70 + 65 + 50 + 80 + 75}{5} = \frac{340}{5} = 68
$$

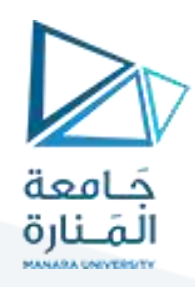

#### ـ **بة غيرمبوية: حالة بيانات مرت data Ungrouped ّ**

**إذا كان لدينا سلسلة قياسات وكل قياس مكرر أكثرمن مرة وحجم البيانات صغير** *<sup>i</sup> <sup>x</sup><sup>n</sup> <sup>x</sup> : <sup>x</sup> , <sup>x</sup> , <sup>x</sup> , , , ,* **1 2 3 فيحسب وسطها الحسابي على النحو التالي: نسبيا ً**

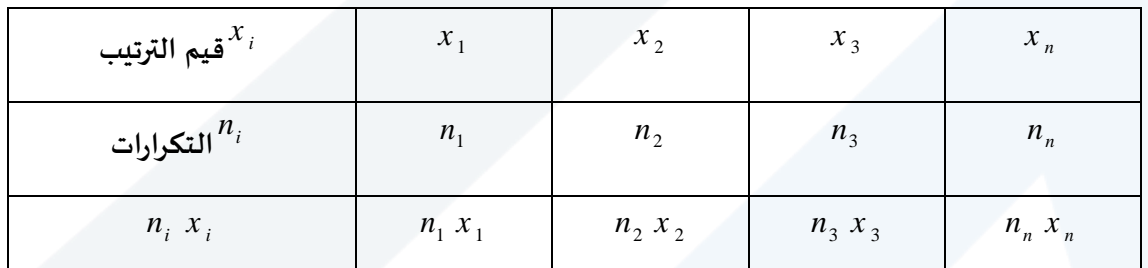

الوسط الحسابي يساوي:

$$
\bar{x} = \frac{\sum_{i=1}^{n} n x_i}{n} \Leftrightarrow \bar{x} = \frac{\sum_{i=1}^{f} f x_i}{f}
$$

**مثال**

**لتكن لدينا البيانات التي تمثل عالمات الطالب في اإلحصاء موزعة في الجدول التالي**:

![](_page_3_Picture_388.jpeg)

![](_page_4_Picture_0.jpeg)

## **بيانات مبوبة data Grouped**

إذا كانت  $x_1', x_2', x_3', \ldots, x_n'$  تمثل مراكز الفئات في جدول التوزيع التكراري مع تكراراتها **على التوالي، فالوسط الحسابي:** *<sup>i</sup> <sup>n</sup><sup>n</sup> <sup>n</sup> : <sup>n</sup> ,<sup>n</sup> ,<sup>n</sup> , , , ,* **1 2 3**

$$
\bar{x} = \frac{\sum_{i=1}^{n} n x_i}{\sum n} \Leftrightarrow \bar{x} = \frac{\sum_{i=1}^{f} f x_i}{\sum f}
$$

**وخطوات حسابه هي:**

 **الحد األعلى للفئة + الحد األدنى للفئة**

1 **ـ تعيين مراكز الفئات .= -------------------------------------------------**

$$
X'=\frac{U+L}{2}
$$

**2** 

 $X$   $^{\prime}$  \* $f \Leftrightarrow$   $X^{\prime}$  \*  $n$  . ضرب مركز كل فئة بمقدار تكرارها .  $n$ 

5. قسم مجموع (حاصل ضرب مرکز کل فئة <sup>×</sup> تکرارها) 
$$
\sum X \cdot *f \Leftrightarrow \sum X \cdot *n
$$
 می

$$
\overline{X} = \frac{\sum X'^* n}{\sum n} \Leftrightarrow \overline{X} = \frac{\sum f^* X'}{\sum f}
$$

**مثال**

![](_page_5_Picture_0.jpeg)

ي**بين الجدول التالي التوزيع التكراري لدرجات 250 في مقرر اإلحصاء. )املصدرفرض ي( طالبا**

![](_page_5_Picture_332.jpeg)

املطلو ب: حساب الوسط الحسابي لعالمات الطالب في مقرر اإلحصاء.

**الحل:**

**بة(. جدول حساب الوسط الحسابي لعالمات الطالب في مقرر اإلحصاء بالطريقة املباشرة )حالة بيانات مبو ّ**

![](_page_5_Picture_333.jpeg)

ومنه نجد أن الوسط الحسابي يساوي:

$$
\overline{X} = \frac{\sum_{i=1}^{f} X^{'*} f}{\sum f} = \frac{14280}{250} = 57.12
$$

![](_page_6_Picture_0.jpeg)

## **-4خواص الوسط الحسابي:**

**-خاصة)1(: بة واحد، لكنه يخالف عن القيمة الحقيقة في إن قيمة الوسط الحسابي لبيانات مفردة، أومرت ّ حالة تبويب البيانات،** 

**خاصة 2 : اذا اضفنا اوطرحنا من قياس من القياسات عدد ثابت مقداره C فان الوسط الحسابي الجديد يساوي الوسط الحسابي األصلي مضافا اومطروحا منه العدد الثابت. وفق العالقات االتية:ح**

![](_page_6_Picture_250.jpeg)

![](_page_7_Picture_0.jpeg)

#### **لنعود إلى مثالنا السابق )عالمات الطالب في مقرر اإلحصاء**

**: ً** لنأخذ عدداً ثابتاً: **ً**

**لنأخذ عددا على ذلك كما في الجدول التالي: يتم البرهان عمليا ً**  $c = 10$ 

![](_page_7_Picture_319.jpeg)

**ومنه يكون الوسط الحسابي الجديدة يساوي:**

$$
\overline{x}c = \frac{\sum n_i (xi' + c)}{\sum n_i} = \frac{16780}{250} = 67.12
$$

![](_page_8_Picture_0.jpeg)

**أي أن الوسط الحسابي الجديد يزيد عن الوسط األصلي بمقدار العدد الثابت الحسابي األصلي .**  *<sup>x</sup>* 57.12

#### **أي**   $67.12 - 10 = 57.12$  $\bar{x} = \frac{x}{c}$   $\mp C = 67.12 - 10 =$

**خاصة 3 : اذا** ضربنا اوقسمنا كل قياس من القياسات بعدد ثابت مقداره C فان الوسط الحسابي الجديد يساوي حاضل ضرب او قسمة الوسط األصلي بالعدد الثابت أي :

![](_page_8_Picture_233.jpeg)

![](_page_9_Picture_0.jpeg)

#### **لنعود إلى معطيات )عالمات الطالب في مقرر اإلحصاء(:**

![](_page_9_Picture_396.jpeg)

**الوسط الحسابي للقياسات الجديدة في حالة القسمة على عدد ثابت**:

$$
\overline{xc} = \frac{\sum_{i=1}^{n} n_i \left(\frac{x_i}{c}\right)}{\sum n_i} = \frac{2856}{250} = 11.424
$$

**الوسط الحسابي األصلي يساوي:**

$$
\overline{X} = \overline{X}
$$
 <sup>\*</sup>  $c = 11.424$  \* 5 = 57.12

![](_page_10_Picture_0.jpeg)

**اما في حالة الضرب بعدد ثابت يكون لدينا:**

**الوسط الحسابي للقياسات الجديدة:**

$$
\overline{X}_c = \frac{\sum n(x'^*c)}{\sum n}
$$
\n
$$
\overline{X}_c = \frac{\sum n(x'^*c)}{\sum n} = \frac{771400}{250} = 285.6
$$
\n
$$
\overline{X}_c = \frac{\overline{X}_c}{c} = \frac{285.6}{5} = 57.12 \qquad \text{if } \text{the given } \text{if } \text{the given } \text{if } \text{
$$

**-خاصة )4(: إن عن ذلك مجموع انحرافات القياسات عن وسطها الحسابي يساوي الصفر، ويعبررياضيا كما ً يلي:**

![](_page_10_Picture_215.jpeg)

![](_page_11_Picture_0.jpeg)

**مثال**

**لنعود إلى معطيات )عالمات الطالب في مقرر اإلحصاء(: حالة بيانات مبوبة**

| الفئات    | ni             | $x_i^{\dagger}$ | $x_i - \overline{x}$ | $n_i(x_i-\bar{x})$ |
|-----------|----------------|-----------------|----------------------|--------------------|
| $10 - 20$ | 6              | 15              | $-42.12$             | $-252.72$          |
| $20 - 30$ | 14             | 25              | $-32.12$             | $-449.68$          |
| $30 - 40$ | 26             | 35              | $-22.12$             | $-575.12$          |
| 40-50     | 43             | 45              | $-12.22$             | $-521.16$          |
| $50 - 60$ | 51             | 55              | $-2.12$              | $-108.12$          |
| $60 - 70$ | 47             | 65              | 7.88                 | $-370.36$          |
| 70-80     | 24             | 75              | 17.88                | $-518.52$          |
| 80-90     | 27             | 85              | 27.88                | 752.76             |
| 90-100    | $\overline{7}$ | 95              | 37.88                | 256.16             |
|           | 250            |                 |                      | $-1906.80$         |
| $\Sigma$  | $\sum n$       |                 | 111111111            | $+1906.80$         |
|           |                |                 |                      | $= 0$              |

نالحظ من خالل هذا الجدول أن.

:

$$
\sum_{L=1}^{n} n_i \left( x_i - \overline{x} \right) = 0
$$

![](_page_12_Picture_0.jpeg)

**-خاصة )5(: إن مجموع مربعات انحرافات القياسات عن وسطها الحسابي أصغر من مجموع مربعات انحرافاتها بالعالقة اآلتية: عن أية قيمة أخرى زيادة ونقصان، ويعبررياضيا ً**

![](_page_12_Picture_137.jpeg)

![](_page_13_Picture_0.jpeg)

**لنعود إلى مثالنا السابق )عالمات الطالب في مقرر اإلحصاء بكلية االقتصاد( كما في الجدول اآلتي:**

![](_page_13_Picture_467.jpeg)

**ومن الجدول أعاله نجد أن:**

$$
\sum_{i=1}^{n} ni\left(xi - \overline{x}\right)^2 < \sum_{i=1}^{n} ni\left(x'i - A\right)^2
$$

أي أن:

**87576***,***40 124300**

![](_page_14_Picture_0.jpeg)

**مجاالت تطبيق الوسط الحسابي:**

**املجاالت التي يالئمها الوسط الحسابي:**

**-**1 **متوسط عدد أفراد األسرة. -2 متوسط عالمات الطالب.** 

**-3 متوسط الهطوالت املطرية. -4 متوسط درجات الحرارة.**

**-5 متوسط دخل الفرد.**

- **املجاالت التي ال يالئمها الوسط الحسابي:**
	- **-1 معدالت النمو السكانية والقتصادية**
	- **-2 متوسط سلسلة قياسات ذوتوزيع ملتو**
		- **-3 متوسط األسعار**
		- **-4 متوسط األرقام القياسية**
		- **-5 متوسط سرعة الحافالت**

![](_page_15_Picture_0.jpeg)

# **الوسط الهندس يGeometri Mean الرمز**

**ً يعرف الوسط الهندس ي بأنهناتج الجذرالنوني لجداءات القياسات املعلومة.ويعبرعنهرياضيا** بال**عالقات التالية:**

 $x_i$   $:x_1, x_2, x_3, x_4. \ldots x_n$  ، أنتكن لدينا سلسلة القياسات التالية:

 **حيث أن 0<xi، فيكون الوسط الهندس ي لها يساوي في حالة بيانات مفردة:**

![](_page_15_Picture_578.jpeg)

ونظراً لصعوبة إجراء الحسابات في هذه العلاقات الثلاثة لا سيما إذا كان مجموع البيانات كبيراً نسبياً، لذا فإنه **يستعان باللوغاريتمات، حيث نحسب قيم اللوغاريتم ثم نقوم بقلب G Log فنحصل على الوسط الهندس ي، وذلك على النحو التالي:**

![](_page_15_Picture_579.jpeg)

![](_page_16_Picture_0.jpeg)

**مثال** 

**لتكن لدينا سلسلة القياسات التالية:**

$$
\begin{array}{l}\n\chi_i = 15 \ 12 \ 18 \ 20 \ 21 \ 35 \ 40 \\
\hline\nG = \sqrt[7]{15 \times 12 \times 18 \times 20 \times 24 \times 35 \times 40}\n\end{array}
$$

**وبأخذ اللوغاريتم لهذه القياسات نجد أن:**

$$
Log\overline{G} = \frac{1}{7} \big[ Log_{15} + Log_{18} + Log_{20} + Log_{12} + Log_{21} + Log_{35} + Log_{40} \big]
$$

 $\frac{1}{7}$  $\left[ 1.17609 + 1.25527 + 1.30103 + 1.07918 + 1.39794 + 1.54407 + 1.60206 \right]$  $\frac{1}{2}$   $\left[ 1.17609 + 1.25527 + 1.30103 + 1.07918 + 1.39794 + 1.54407 + 1.$ 

$$
Log\overline{G} = \frac{9.35564}{7} = 1.33652
$$

**ومنه نجد أن الوسط الهندس ي يساوي:**

$$
\overline{G} = Intil \ log(1.33652) = 21.703
$$

**أما الوسط الحسابي لهذه السلسلة في البيانات فهو يساوي:**

$$
\overline{G} = \frac{\sum_{i=1}^{n} }{n} = \frac{15 + 12 + 18 + 20 + 25 + 15 + 40}{7} = \frac{165}{7} = 23.57
$$

**أصغرمن الوسط الحسابي. من ذلك يتضح بأن الوسط الهندس ي لقيم مختلفة موجبة دائما ً**

> **- بة، إذا كانت لدينا سلسلة البيانات التالية حيث أن: حالة بيانات مبو ّ**

![](_page_17_Picture_0.jpeg)

**- مثال** 

**- نريد حساب متوسط معدالت تغير أسعار 180 مادة غذائية بالنسبة ألسعارها في العام املاض ي، وهي األسعار**  النسبية المبينة (في الجدول الآتي) سعر المادة في هذا العام مقسوم على سعرها في العام الماضي معطاة على **بة في مجاالت متجانسة. شكل نسب مئوية ومبو ّ**

![](_page_17_Picture_306.jpeg)

**الحل:**

إن متوسط معدلات تغير الأسعار لهذه المواد ت*حس*ب بواسطة الوسط الحسابي (لأنها معلومات نسبية). ولتسهيل **الحسابات تنظم في جدول مساعد على النحو التالي:**

![](_page_17_Picture_307.jpeg)

![](_page_18_Picture_0.jpeg)

 $\frac{1}{2}$   $\left[n_i \log x'\right]$  =  $\frac{1}{16}$  [341.885 = 2.13678]  $Log\bar{G} = \frac{1}{\sum n} \Big[ n_i \log x'_{n} \Big] = \frac{1}{160} \Big[ 341.885 =$  $\sum$ 

# $\sqrt{G}$  = nti  $\log(2.13647)$  = 137.02

**وهذا يعني أن مستوى األسعارفي العام الحالي في املتوسط %137.02 في مستواها في العام املاض ي أي ان األسعار ازدادت في املتوسط %37.02 = 100 - 02 .137,**

### **\* خواص الوسط الهندس ي:**

**-1 إن لوغاريتم الوسط الهندس ي يتمتع خواص الوسط الحسابي جميعها، ولكن الوسط الهندس ي نفسه يتمتع إال بخاصة الجدار ثابت** 

2- إن الوسط الهندسي يعطي نتيجة أكثر تمثيلاً للقيمة المركزية من غيره عندما تكون بعض القياسات متطرفة **ً نحو اليمين أي في التوزيعات امللتوية نحو اليمين، وهو باملقابل يعطي قيمة متميزة عندما تكون بعض القياسات** متطرفة نحو اليسار أي قيم صغيرة جداً والسبب هو أن الوسط الهندسي يتأثر كثيراً بالقياسات الصغيرة أكثر من **ً ً تأثره بالقياسات الكبيرة.**

**-4 أن أهم الحاالت تطبيق الوسط الهندس ي هي:**

**معدالت النمو االقتصادية**

أسعار الفائدة <mark>المركبة المتغيّر</mark>ة **ّ**

**األرقام القياسية**

**معدالت التزايد السكاني**

![](_page_19_Picture_0.jpeg)

**مثال** 

)ليكن لدينا الجدول التالي الذي يبين عدد السكان /مليون نسمة/ خالل عشرة أعوام

![](_page_19_Picture_348.jpeg)

*n*

*n*

Σ

 $Log\overline{G} = \frac{i=1}{n}$ 

Ξ

*log xi*

(المصدر المجموعة الإحصائية السورية)

**واملطلوب حساب معدا نمو السكان**

**الحل:** 

**: طريقة الوسط الهندس ي:**

ولتسهيل الحسابات تنظم البيانات في الجدول املساعد التالي:

![](_page_19_Picture_349.jpeg)

<https://manara.edu.sy/>

![](_page_20_Picture_0.jpeg)

منه نجد أن الوسط الهندسي يساوي.

**ويتقديم العدد واحد من** *G* **نحصل على وسطي نسبة التزايد السنوي والتي نرمزلها بـ k ومنه نجد أن:**

## $k = 0.036 \times 100 = 3.6\%$  $K = 1.03641 - 1 = 0.036$

**b- عنه بالعالقة التالية: طريقة الفائدة املركبة: يعبررياضيا ً**

$$
Pn = Po(1 + k)^{n}
$$
  
 
$$
1 + k = \sqrt[n]{\frac{p_n}{p_o}}
$$

**ل العالقة إلى لوغاريتم فنجد أن: نحو ّ**

$$
Log(1+k) = \frac{Log p_n - Log p_0}{n}
$$

| 6 = Antilog(0.015540125) ⇒ 1.036430357 − 1 = 0.036430357 |                                 |
|----------------------------------------------------------|---------------------------------|
| 7                                                        | 1.036430357 − 1 = 0.036430357   |
| 8                                                        | 2.1.036430357 − 1 = 0.036430357 |
| 9                                                        | 1.03641 − 1 = 0.036             |
| 1.03641 − 1 = 0.036                                      |                                 |
| 2.1.03641 − 1 = 0.036                                    |                                 |
| 3.6%                                                     |                                 |
| 4.1                                                      | 5.0%                            |
| 5.0%                                                     |                                 |
| 9                                                        |                                 |
| 1 + k = $\sqrt{P_n}$                                     |                                 |
| 1 + k = $\sqrt{P_n}$                                     |                                 |
| 1 + k = $\sqrt{P_n}$                                     |                                 |
| 1.0468191 − 0.90741136 − 1.0897092                       |                                 |
| 1.13947383 − 0.015497092                                 |                                 |
| 1.13947383 − 0.015497092                                 |                                 |
| 1.13947383 − 0.015497092                                 |                                 |
| 1.141 − log 8.08 − 1.04688191 − 0.90741136 − 9           |                                 |
| 1.13947383 − 0.015497092                                 |                                 |
| 1.141 − log 8.08 − 1.04688191 − 0.90741136 − 9           |                                 |
| 1.13947383 − 1.03632 − 1.03632 − 1.04688191 − 0.9074     |                                 |

![](_page_21_Picture_0.jpeg)

## **-الوسط التوافقي Harmonic Mean ويرمز له**

**xi..…3x يعرف الوسط التوافقي لسلسلة بيانات x2 1 x<sup>i</sup> بأنه مقلوب الوسط الحسابي ملقلوبات تلك القيم ويعبر :x بالعالقة عنه رياضيا التالية: ً**

<https://manara.edu.sy/> *H xi i <sup>x</sup> <sup>x</sup> xi n n .... H* **1 1 1 2 1 1 1 1** 

**مثال**

**اشترى مزارع بذور قمح بـ 100 ليرة من كل من الشركات التالية.**

**الشركة األول كان سعرالكغ من بذور القمح=20 ليرة**

**الشركة الثانية كان سعرالكغ من بذور القمح=25 ليرة**

**الشركة الثالثة كان سعرالكغ من بذور القمح =50 ليرة**

**فما هو متوسط سعرالكغ من بذور القمح؟**

**الحل:**

**يحسب متوسط سعر الكغ بطريقة الوسط التواثقي:**

$$
\overline{H} = \frac{\Sigma n i}{\Sigma n i \frac{1}{x i}} = \frac{3}{\frac{1}{20} + \frac{1}{25} + \frac{1}{50}} = \frac{3}{0.11} = 27.27
$$

**حالة بيانات مبوية:**

 $x_1'$  إذا كانت  $x_1'$   $x_2'$  تمثل مراكز الفئات في جدول التوزيع التكراري مع تكرارتها 1 $\mathfrak{n}_1$  على التوالي. فالوسط **التوافقي يساوي.**

$$
\overline{H} = \frac{\Sigma n i}{\Sigma n i} \frac{1}{\overline{x}i} = \frac{\Sigma n i}{\Sigma \frac{n i}{\overline{x}i}}
$$

![](_page_22_Picture_0.jpeg)

**مثال** 

**أوجد الوسط التوافقي للبيانات التالية:**

![](_page_22_Picture_314.jpeg)

ومنه نجد أن الوسط التوافقي يساوي:

$$
\overline{H} = \frac{\sum n_i}{\sum x' \frac{1}{n}} = \frac{100}{1.37134} = 72.92137
$$

**مثال** 

**مؤسسة للنقل الخارجي تملك 25 باص مخصصة لخط دمشق ـ الالذقية وخالل إحدى الرحالت كان متوسط السرعة كما يلي**:

![](_page_22_Picture_315.jpeg)

املطلوب حساب متوسط السرعات لهذه الباصات

**الحل:** 

**إن عدد الباصات يمثل عدد التكرارات، لذلك تستخدم صيغة الوسط التوافقي املثقل بالتكرارات وفق التالي:**

$$
\bar{H} = \frac{\Sigma n i}{\Sigma n i \frac{1}{xi}} = \frac{25}{\frac{4}{90} + \frac{10}{80} + \frac{6}{70} + \frac{5}{60}}
$$

![](_page_23_Picture_0.jpeg)

$$
\bar{H} = \frac{\sum n_i}{\sum x' \frac{1}{n}} = \frac{25}{0.33849} = 73.857 \, \text{km/h}
$$

م**ن أهم مجاالت تطبيق الوسط التوافقي هي قيم متوسطة السرعة لعدة حافالت ـ قيم إنتاجية العامل ـ قيم إنتاجية العمل بالنسبة إلى الزمن ـ قيم أسعار الجملة لسلعة ما ـ نصيب الفرد من املساحة السكنية في إقليم ما....إلخ.**

**مثال**

![](_page_23_Picture_209.jpeg)

**احسب متوسط أجرة العامل اليومية للمجموعات الخمسة املبينة في الجدول اآلتي.**

**الحل: لحساب متوسط األجر نجد أن:**

 **اجمالي األجور**

**االجر اليومي =---------------------------------------------** 

 **العدد الكلي للعمال**

$$
xi = \frac{ki}{ni}
$$

وبِما أن عدد العمال مجهول في كل مجموعة (المقام ni مجهول) إذن تطبق الوسط التوافق المتشكل بـ ki وبذلك **نجد أن:**

![](_page_24_Picture_0.jpeg)

$$
\overline{H} = \frac{\Sigma ni}{\Sigma ni \frac{1}{xi}} = \frac{14340}{840 + \frac{5600}{140} + \frac{3800}{125} + \frac{2500}{130} + \frac{1600}{90}}
$$

$$
\overline{H} = \frac{\sum n_i}{\sum x' \frac{1}{n}} = \frac{14340}{117.9086} = 121.62 \approx 122Ls
$$

 مثال : **نفترض إن إنتاجية العمل في ستة شركات متخصصة في إنتاج سلعة ما مع كميات اإلنتاج فيها كما هو موضح في الجدول اآلتي:**

![](_page_24_Picture_218.jpeg)

**املطلوب:** 

**حساب متوسط إنتاجية العمل ثم متوسط الزمن الالزم إلنتاج القطعة الواحدة من هذه املنتجات.**

**الحل: كمية املنتجات الكلية**

**نالحظ أن إنتاجية العمل بالنسبة للزمن: =-------------------------------------------**

 **الزمن الكلي**

![](_page_25_Picture_0.jpeg)

$$
xi = \frac{Q_i}{t_i} =
$$

**وبما أن الزمن مجهول إذن علينا أن نطبق الوسط التوافقي بالكميات لحساب متوسط إنتاجية العمل**  *i <sup>t</sup> Q<sup>i</sup>* **لهذه الشركات، وبذلك نجد أن:**

**قطعة/ساعة**

$$
\overline{H} = \frac{\Sigma Q_i}{\Sigma Q_i \left(\frac{1}{xi}\right)} = \frac{18900}{\frac{4500}{25} + \frac{3800}{12} + \frac{5100}{10} + \frac{2500}{8} + \frac{1800}{15} + \frac{1400}{4}} = \frac{18900}{1569,722} = 12,04053
$$

**ـ حساب متوسط الزمن الالزم إلنتاج القطعة الواحدة. فإننا نالحظ أن هذا الزمن في الشركات تساوي:** *Yi*

$$
Y_i = \frac{t_i}{Q_i}
$$

**وبما أن مجهول إذن وأن معروفة،إذن لحساب الزمن تطبيق العالقة التالية:** *i <sup>t</sup> Y<sup>i</sup> Q<sup>i</sup>*

$$
\overline{x} = \frac{\sum t_i x_i}{\sum t_i} = \overline{Y} = \frac{\sum Q_i y_i}{\sum Q_i}
$$

 $\bm{Q}_i$   $\bm{x}_i$  ، وهي عبارة عن الوسط الحسابي المثقل لـ  $Y_i$  بالكميات  $\bm{Q}_i$  .وبما أن  $\bm{d}_i$  ،  $\bm{d}_i$  ،  $\bm{d}_i$ **فإن العالقة السابقة صحيحة.**  $i = \frac{v_i}{Q_i} = \frac{1}{x}$  $Y = \frac{t_i}{t_i} = \frac{1}{t_i}$ 

$$
\overline{Y} = \frac{\sum_{i=1}^{n} Q_i \frac{1}{X_i}}{\sum Q_i} = \frac{1}{H} = \frac{1}{12,04035} = 0,08305
$$

**وهو متوسط الزمن الالزم إلنتاج قطعة واحدة من املنتجات وهو يعادل )4.98( دقيقة أي ويمكن التحقق من صحةالحسابات.وذلك بحساب األزمنةاملستغلةفي كل من الشركات 0***.***0830560 4***.***98 الست وهي تساوي: 180 ، ،316.67 ،510 ،287.5 ،120 155.56 ومجموعها يساوي 1564.70 ساعة.**

**ـ وبحساب جداء متوسط اإلنتاجية في الساعة بعدد الساعات نحصل على الكميات اإلجمالية:** 

$$
1569,72\times12,04035=18900
$$
م
$$
1569,72\times12,04035=18900
$$